## **Website Oefenen.nl op je telefoon | Stappenplan | Android**

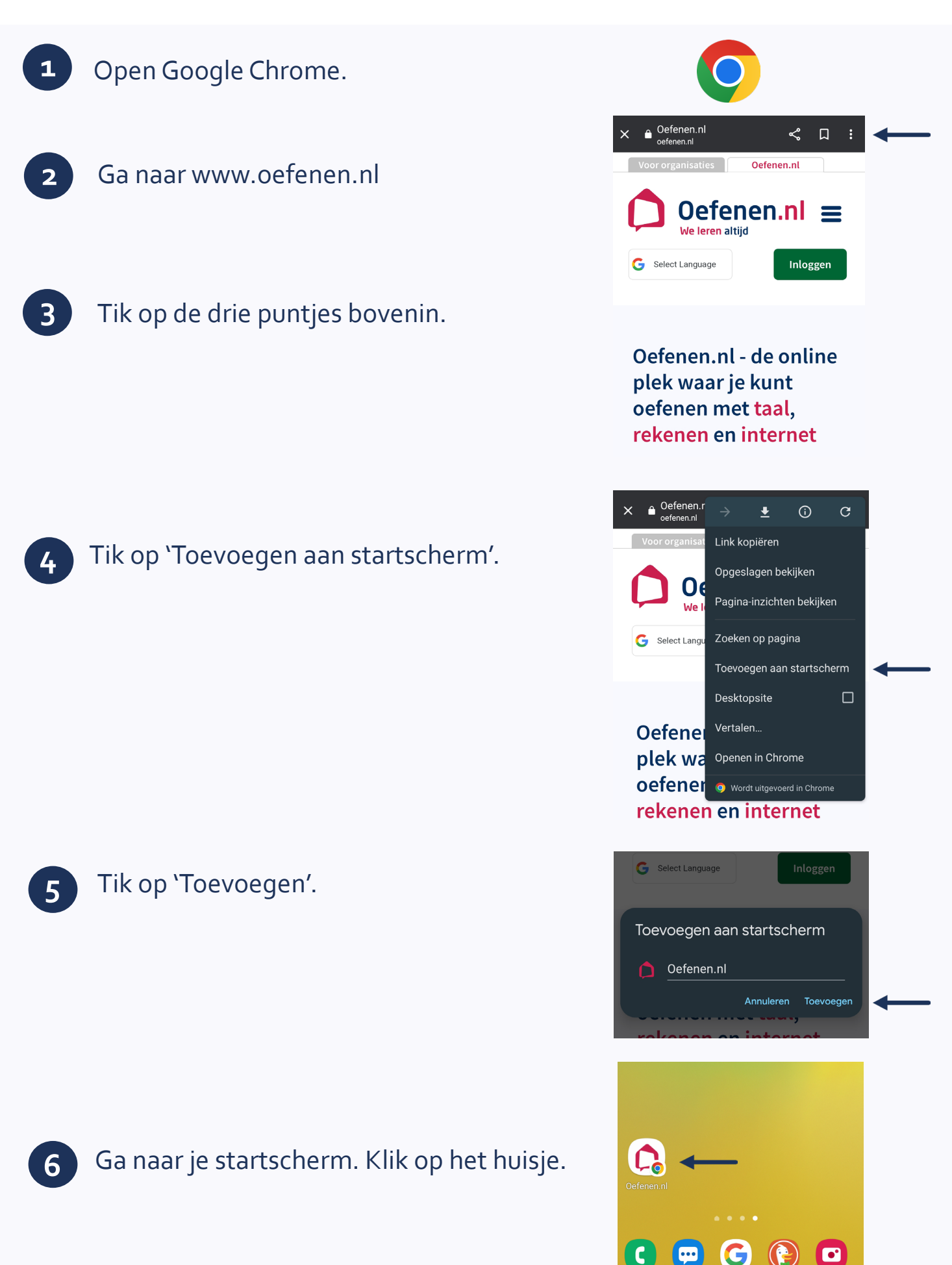